## THRU-WALL SCUPPER

**WELDED, DROPPED COLLECTOR BOX VERSION** 

**STYLE 1** 

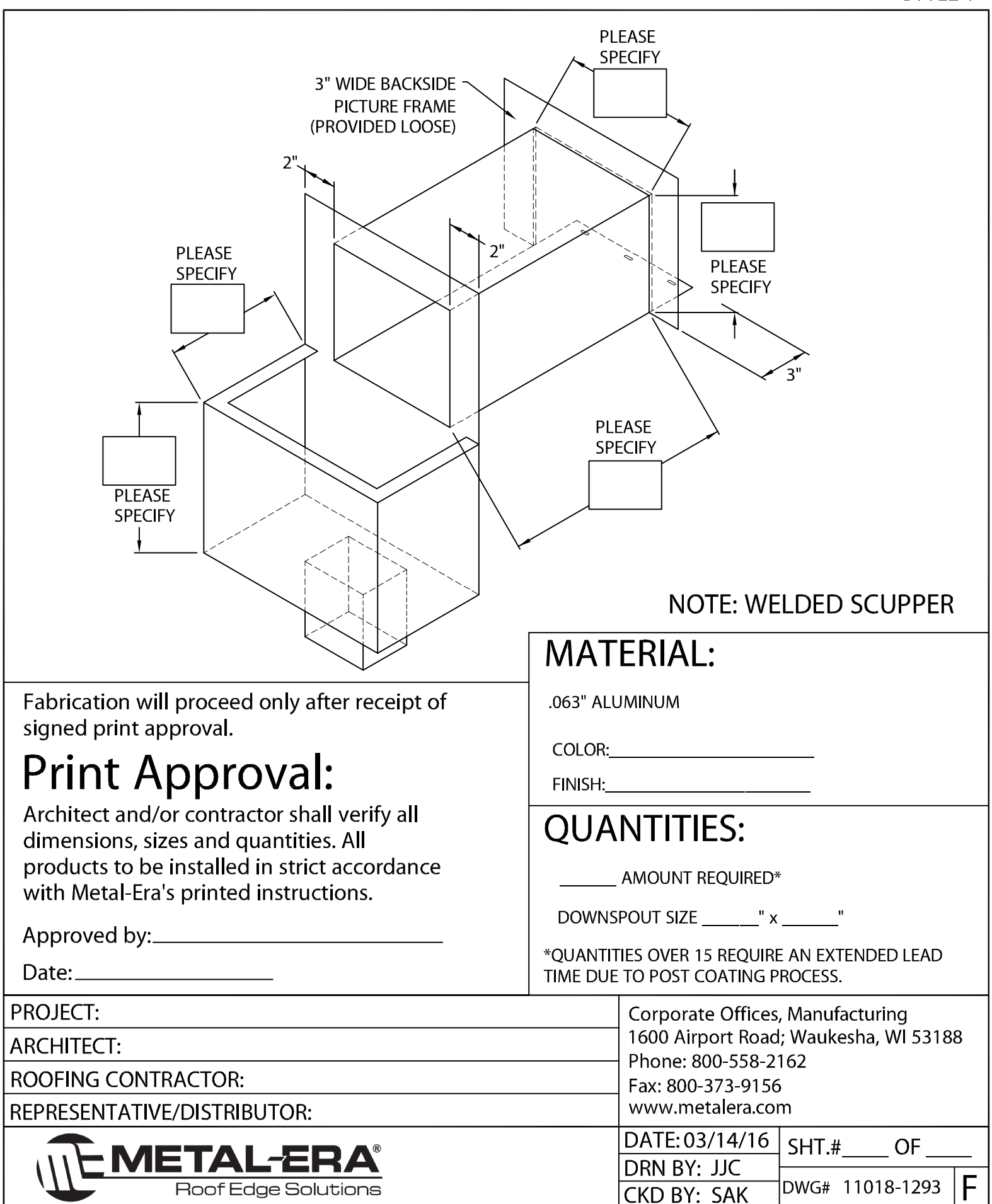